## **Navigation dans l'Affichage Diagramme de Gantt**

Le volet Tableau est une grille de lignes et de colonnes, dont les intersections sont appelées des *champs.* Les en-têtes de colonne dans l'Affichage Diagramme de Gantt sont Nom de la tâche, Durée, Début, Fin, Prédécesseurs et Nom ressources. Initialement, seules les deux premières colonnes Nom de tâche et Durée sont visibles. Vous pouvez afficher les autres colonnes, dimensionner les colonnes et vous déplacer de page en page ou de champ en champ.

Le volet Graphique est un report visuel de vos tâches sur une échelle de temps. En vous servant de l'échelle de temps, vous pouvez voir graphiquement le temps que prend la réalisation de chaque tâche. Un *échelle de temps* est un indicateur des périodes de temps qui figurent en haut du Diagramme de Gantt. Un échelle de temps comprend deux composants pour indiquer le temps : un composant principal et en dessous un composant secondaire. Chaque élément de l'échelle de temps peut être affiché dans ses propres unités. Par exemple, à la Figure 1-10, le composant principal de l'échelle de temps est en semaine, alors que le composant secondaire est en jour.

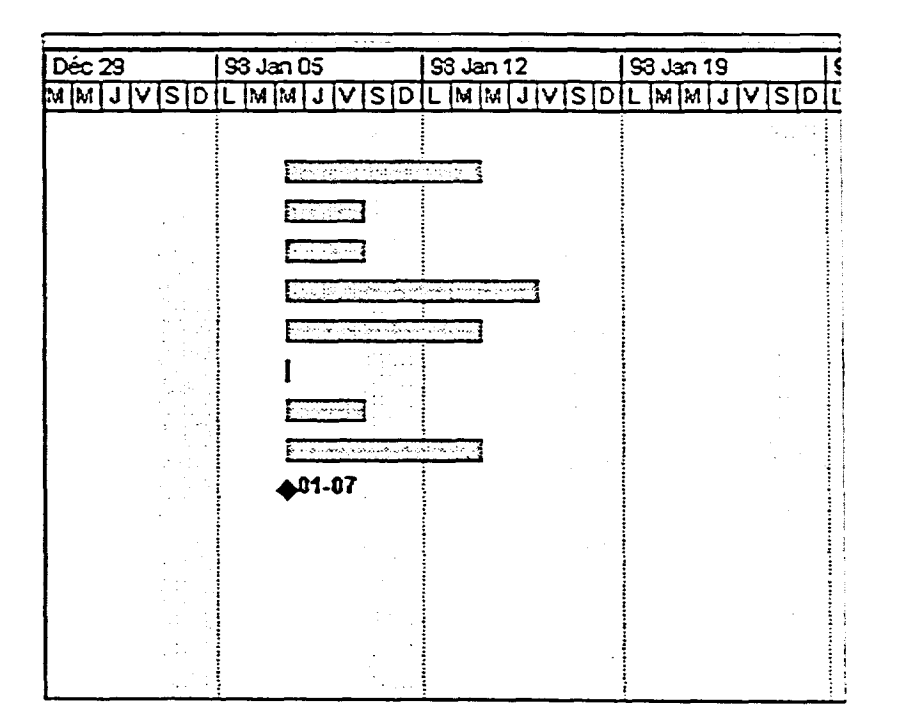

*Figure 1-10 : Le volet Graphique*